Pham 3420

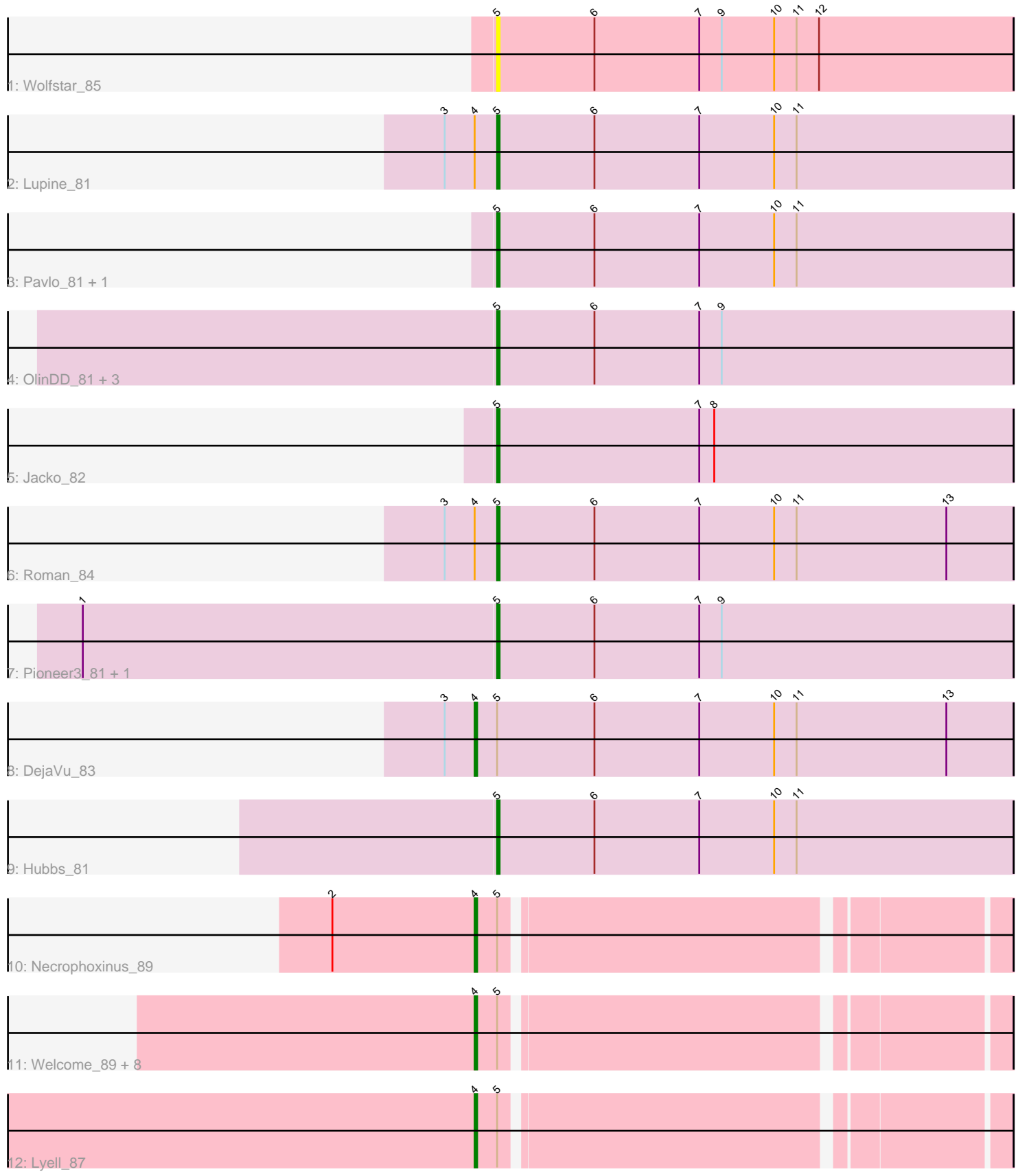

Note: Tracks are now grouped by subcluster and scaled. Switching in subcluster is indicated by changes in track color. Track scale is now set by default to display the region 30 bp upstream of start 1 to 30 bp downstream of the last possible start. If this default region is judged to be packed too tightly with annotated starts, the track will be further scaled to only show that region of the ORF with annotated starts. This action will be indicated by adding "Zoomed" to the title. For starts, yellow indicates the location of called starts comprised solely of Glimmer/GeneMark auto-annotations, green indicates the location of called starts with at least 1 manual gene annotation.

# Pham 3420 Report

This analysis was run 04/28/24 on database version 559.

WARNING: Pham size does not match number of genes in report. Either unphamerated genes have been added (by you) or starterator has removed genes due to invalid start codon.

Pham number 3420 has 25 members, 3 are drafts.

Phages represented in each track:

- Track 1 : Wolfstar 85
- Track 2 : Lupine\_81
- Track 3 : Pavlo 81, PhillyPhilly 80
- Track 4 : OlinDD\_81, Hortus1\_81, Tandem\_81, Alleb\_79
- Track 5 : Jacko\_82
- Track 6 : Roman\_84
- Track 7 : Pioneer3 81, Platte 80
- Track 8 : DejaVu 83
- Track 9 : Hubbs 81
- Track 10 : Necrophoxinus 89
- Track 11 : Welcome\_89, DustyDino\_91, Yuma\_86, Fork\_83, ASegato\_85,
- Musetta 86, RunningBrook 90, Erenyeager 87, StevieWelch 88
- Track 12 : Lyell 87

# **Summary of Final Annotations (See graph section above for start numbers):**

The start number called the most often in the published annotations is 5, it was called in 12 of the 22 non-draft genes in the pham.

Genes that call this "Most Annotated" start: • Alleb\_79, Hortus1\_81, Hubbs\_81, Jacko\_82, Lupine\_81, OlinDD\_81, Pavlo\_81, PhillyPhilly\_80, Pioneer3\_81, Platte\_80, Roman\_84, Tandem\_81, Wolfstar\_85,

Genes that have the "Most Annotated" start but do not call it: • ASegato\_85, DejaVu\_83, DustyDino\_91, Erenyeager\_87, Fork\_83, Lyell\_87, Musetta\_86, Necrophoxinus\_89, RunningBrook\_90, StevieWelch\_88, Welcome\_89, Yuma\_86,

Genes that do not have the "Most Annotated" start:

•

# **Summary by start number:**

Start 4:

- Found in 14 of 25 ( 56.0% ) of genes in pham
- Manual Annotations of this start: 10 of 22
- Called 85.7% of time when present

• Phage (with cluster) where this start called: ASegato\_85 (ED2), DejaVu\_83 (ED1), DustyDino\_91 (ED2), Erenyeager\_87 (ED2), Fork\_83 (ED2), Lyell\_87 (ED2), Musetta\_86 (ED2), Necrophoxinus\_89 (ED2), RunningBrook\_90 (ED2), StevieWelch\_88 (ED2), Welcome\_89 (ED2), Yuma\_86 (ED2),

Start 5:

- Found in 25 of 25 ( 100.0% ) of genes in pham
- Manual Annotations of this start: 12 of 22
- Called 52.0% of time when present

• Phage (with cluster) where this start called: Alleb\_79 (ED1), Hortus1\_81 (ED1), Hubbs\_81 (ED1), Jacko\_82 (ED1), Lupine\_81 (ED1), OlinDD\_81 (ED1), Pavlo\_81 (ED1), PhillyPhilly\_80 (ED1), Pioneer3\_81 (ED1), Platte\_80 (ED1), Roman\_84 (ED1), Tandem\_81 (ED1), Wolfstar\_85 (ED),

#### **Summary by clusters:**

There are 3 clusters represented in this pham: ED2, ED, ED1,

Info for manual annotations of cluster ED1: •Start number 4 was manually annotated 1 time for cluster ED1.

•Start number 5 was manually annotated 12 times for cluster ED1.

Info for manual annotations of cluster ED2:

•Start number 4 was manually annotated 9 times for cluster ED2.

# **Gene Information:**

Gene: ASegato\_85 Start: 50336, Stop: 50139, Start Num: 4 Candidate Starts for ASegato 85: (Start: 4 @50336 has 10 MA's), (Start: 5 @50327 has 12 MA's),

Gene: Alleb\_79 Start: 49811, Stop: 49605, Start Num: 5 Candidate Starts for Alleb\_79: (Start: 5 @49811 has 12 MA's), (6, 49772), (7, 49730), (9, 49721),

Gene: DejaVu\_83 Start: 50048, Stop: 49833, Start Num: 4 Candidate Starts for DejaVu\_83: (3, 50060), (Start: 4 @50048 has 10 MA's), (Start: 5 @50039 has 12 MA's), (6, 50000), (7, 49958), (10, 49928), (11, 49919), (13, 49859),

Gene: DustyDino\_91 Start: 51475, Stop: 51278, Start Num: 4 Candidate Starts for DustyDino\_91: (Start: 4 @51475 has 10 MA's), (Start: 5 @51466 has 12 MA's), Gene: Erenyeager\_87 Start: 50264, Stop: 50067, Start Num: 4 Candidate Starts for Erenyeager\_87: (Start: 4 @50264 has 10 MA's), (Start: 5 @50255 has 12 MA's),

Gene: Fork\_83 Start: 50214, Stop: 50017, Start Num: 4 Candidate Starts for Fork\_83: (Start: 4 @50214 has 10 MA's), (Start: 5 @50205 has 12 MA's),

Gene: Hortus1\_81 Start: 50385, Stop: 50179, Start Num: 5 Candidate Starts for Hortus1\_81: (Start: 5 @50385 has 12 MA's), (6, 50346), (7, 50304), (9, 50295),

Gene: Hubbs\_81 Start: 50243, Stop: 50037, Start Num: 5 Candidate Starts for Hubbs\_81: (Start: 5 @50243 has 12 MA's), (6, 50204), (7, 50162), (10, 50132), (11, 50123),

Gene: Jacko\_82 Start: 49205, Stop: 48999, Start Num: 5 Candidate Starts for Jacko\_82: (Start: 5 @49205 has 12 MA's), (7, 49124), (8, 49118),

Gene: Lupine\_81 Start: 50152, Stop: 49946, Start Num: 5 Candidate Starts for Lupine\_81: (3, 50173), (Start: 4 @50161 has 10 MA's), (Start: 5 @50152 has 12 MA's), (6, 50113), (7, 50071), (10, 50041), (11, 50032),

Gene: Lyell\_87 Start: 50425, Stop: 50228, Start Num: 4 Candidate Starts for Lyell\_87: (Start: 4 @50425 has 10 MA's), (Start: 5 @50416 has 12 MA's),

Gene: Musetta\_86 Start: 50764, Stop: 50567, Start Num: 4 Candidate Starts for Musetta\_86: (Start: 4 @50764 has 10 MA's), (Start: 5 @50755 has 12 MA's),

Gene: Necrophoxinus\_89 Start: 51111, Stop: 50914, Start Num: 4 Candidate Starts for Necrophoxinus\_89: (2, 51168), (Start: 4 @51111 has 10 MA's), (Start: 5 @51102 has 12 MA's),

Gene: OlinDD\_81 Start: 50390, Stop: 50184, Start Num: 5 Candidate Starts for OlinDD\_81: (Start: 5 @50390 has 12 MA's), (6, 50351), (7, 50309), (9, 50300),

Gene: Pavlo\_81 Start: 50122, Stop: 49916, Start Num: 5 Candidate Starts for Pavlo\_81: (Start: 5 @50122 has 12 MA's), (6, 50083), (7, 50041), (10, 50011), (11, 50002),

Gene: PhillyPhilly\_80 Start: 49659, Stop: 49453, Start Num: 5 Candidate Starts for PhillyPhilly\_80: (Start: 5 @49659 has 12 MA's), (6, 49620), (7, 49578), (10, 49548), (11, 49539),

Gene: Pioneer3\_81 Start: 50188, Stop: 49982, Start Num: 5 Candidate Starts for Pioneer3\_81: (1, 50353), (Start: 5 @50188 has 12 MA's), (6, 50149), (7, 50107), (9, 50098), Gene: Platte\_80 Start: 49956, Stop: 49750, Start Num: 5 Candidate Starts for Platte\_80: (1, 50121), (Start: 5 @49956 has 12 MA's), (6, 49917), (7, 49875), (9, 49866),

Gene: Roman\_84 Start: 50753, Stop: 50547, Start Num: 5 Candidate Starts for Roman\_84: (3, 50774), (Start: 4 @50762 has 10 MA's), (Start: 5 @50753 has 12 MA's), (6, 50714), (7, 50672), (10, 50642), (11, 50633), (13, 50573),

Gene: RunningBrook\_90 Start: 51475, Stop: 51278, Start Num: 4 Candidate Starts for RunningBrook\_90: (Start: 4 @51475 has 10 MA's), (Start: 5 @51466 has 12 MA's),

Gene: StevieWelch\_88 Start: 50568, Stop: 50371, Start Num: 4 Candidate Starts for StevieWelch\_88: (Start: 4 @50568 has 10 MA's), (Start: 5 @50559 has 12 MA's),

Gene: Tandem\_81 Start: 50268, Stop: 50062, Start Num: 5 Candidate Starts for Tandem\_81: (Start: 5 @50268 has 12 MA's), (6, 50229), (7, 50187), (9, 50178),

Gene: Welcome\_89 Start: 50927, Stop: 50730, Start Num: 4 Candidate Starts for Welcome\_89: (Start: 4 @50927 has 10 MA's), (Start: 5 @50918 has 12 MA's),

Gene: Wolfstar\_85 Start: 51601, Stop: 51395, Start Num: 5 Candidate Starts for Wolfstar\_85: (Start: 5 @51601 has 12 MA's), (6, 51562), (7, 51520), (9, 51511), (10, 51490), (11, 51481), (12, 51472),

Gene: Yuma\_86 Start: 50436, Stop: 50239, Start Num: 4 Candidate Starts for Yuma\_86: (Start: 4 @50436 has 10 MA's), (Start: 5 @50427 has 12 MA's),